SAP ABAP table /SAPSLL/TSPL {Legal & Logistics Services: LC: SPL Master (Header Data)}

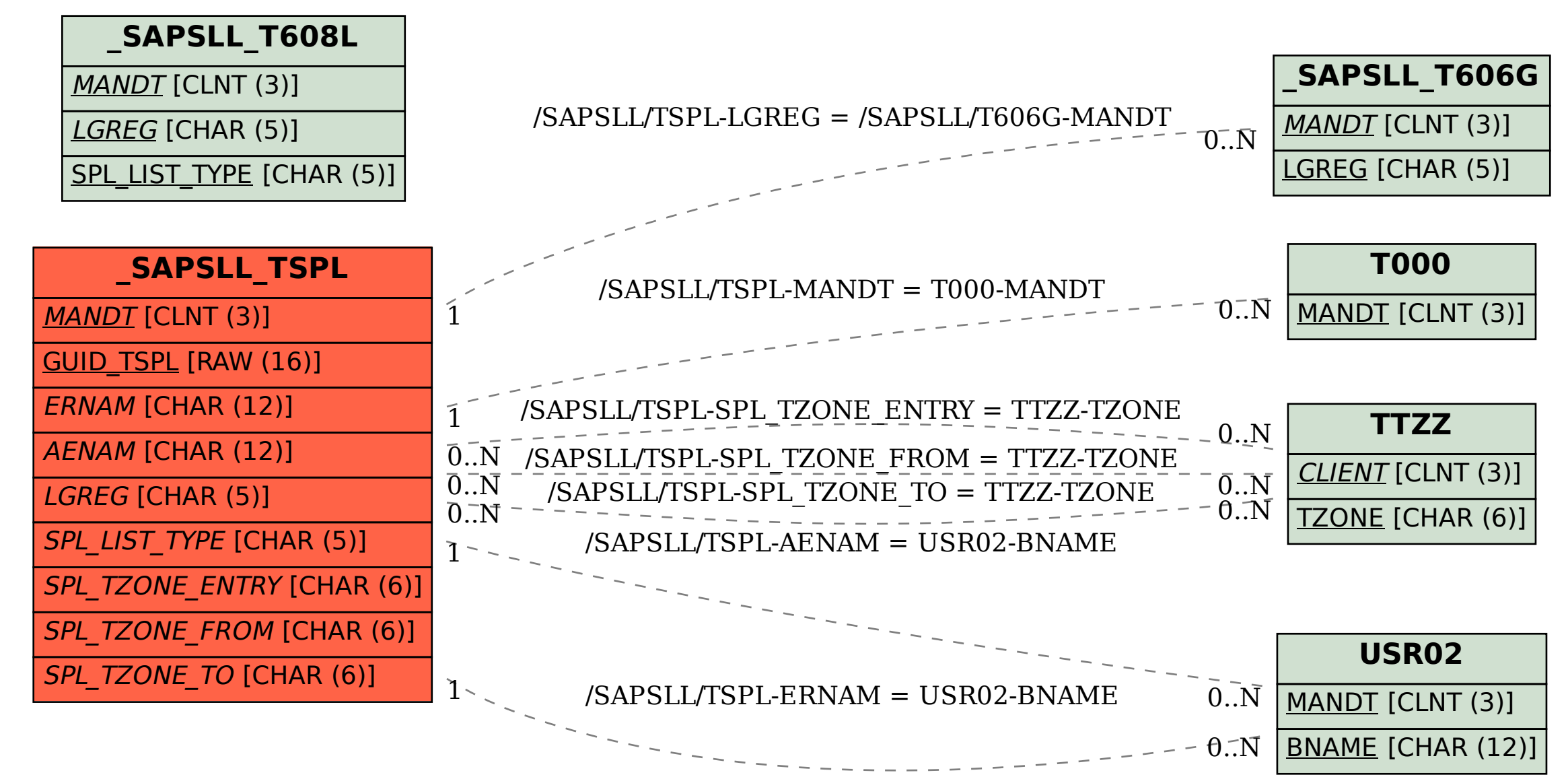